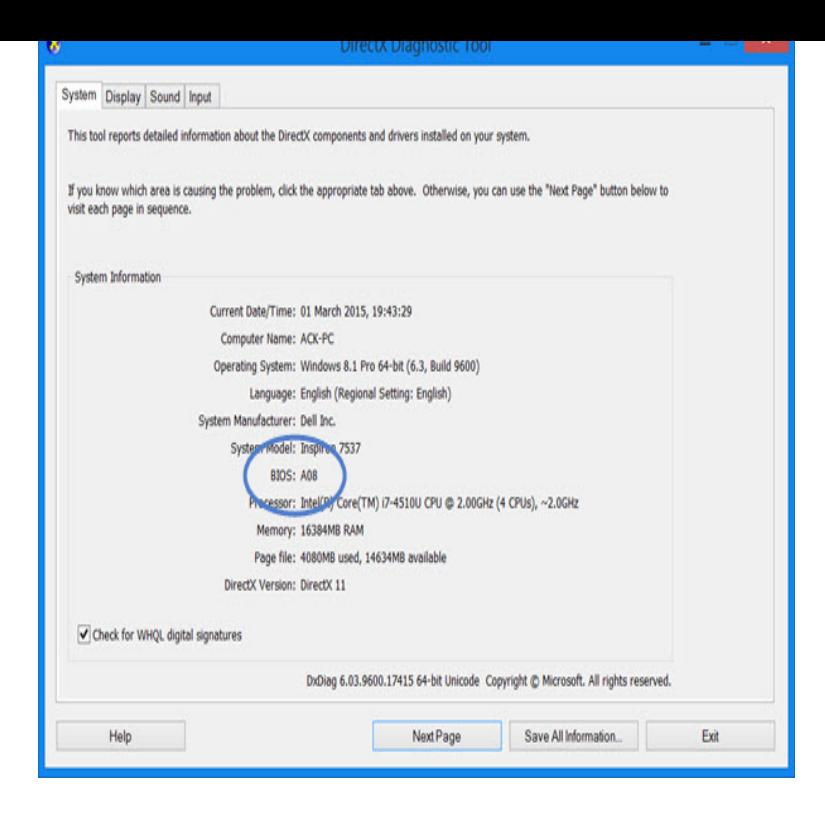

The next time you update your PC or try to troubleshoot compatibility problems, you'll may need to know your current BIOS. You could reboot.Similar to finding the Dell Service Tag via the command line, we can use WMI to retrieve the BIOS Version. This is useful for finding out whether.The command line will just give you the version number of the BIOS and that's Some computers, including Dell, show you the BIOS version.Steps on how to find your computers BIOS type, version, and the date it was command line command; In the Windows Registry; Finding BIOS date this computer has a DELL BIOS version with a Date of 11/5/This post shows you how to check current BIOS version in Windows To do so, open an elevated command prompt windows, type the.Finding the BIOS Version on Windows Computers Using the Command Prompt.This is probably the fastest method for finding your BIOS version. Simply open the command Prompt and type: wmic bios get smbiosbiosversion.BIOS update changes previously set configurations Dell. If you are using UEFI and your F12 boot options include "Flash BIOS boot to to the System Repair disc, navigate to the USB via command line and execute the file.How to know the motherboard BIOS version using command line 4 table, dump it using dmidecode, and get the value of type 0 (BIOS): Handle 0x, DMI type 0, 24 bytes BIOS Information Vendor: American Megatrends Inc. Version: BIOS version on XPS and Updating Dell BIOS via Ubuntu.I wanted to view the BIOS settings from Linux command line itself. 20 bytes Group Associations Name: Firmware Version Info Items: 5.See Conclusion for all command line switches for older Dell BIOS. Dell generally has two different types of BIOS update packages. Older Dell models use a.Dell OpenManage Server Administrator Version Command Line Interface .. Use the omreport chassis bios command to view current BIOS information.I tried to update the BIOS by executing NAexe /forceit in the command line, where NAexe is Dell's BIOS update utility, but it.On Windows computers, you can get the BIOS version using the Command Prompt, by entering the BIOS menu at boot, and, on computers with.We have Dell computers and this is what I did for all 23 different models. I would add each BIOS version as an application and insert a Dell.dell bios forceit not working I am trying to update my BIOS Because my battery is the bios to v A17 (via USB key and /forceit Getting to the command prompt in.Dell Bios Command Line syntax. REM Update Bios. 9 thoughts on Updating Dell Bios with ConfigMgrPost 2The Scripts . How do I update.If you want to check for the BIOS version of your system prior to an update, use Click on Start > Run > cmd; In the command prompt, enter the. [PDF] fosgate t10001bd [PDF] infrared thermometer fluke 65 [PDF] lexmark pro905 ink

[\[PDF\] firefox 32](http://dorrigolifesprings.com/tutapol.pdf)

[PDF] numark idec parts [PDF] fluke 43b manual [PDF] spelunky guide ps3trophies.org